## Kgeography Download For Windows 7

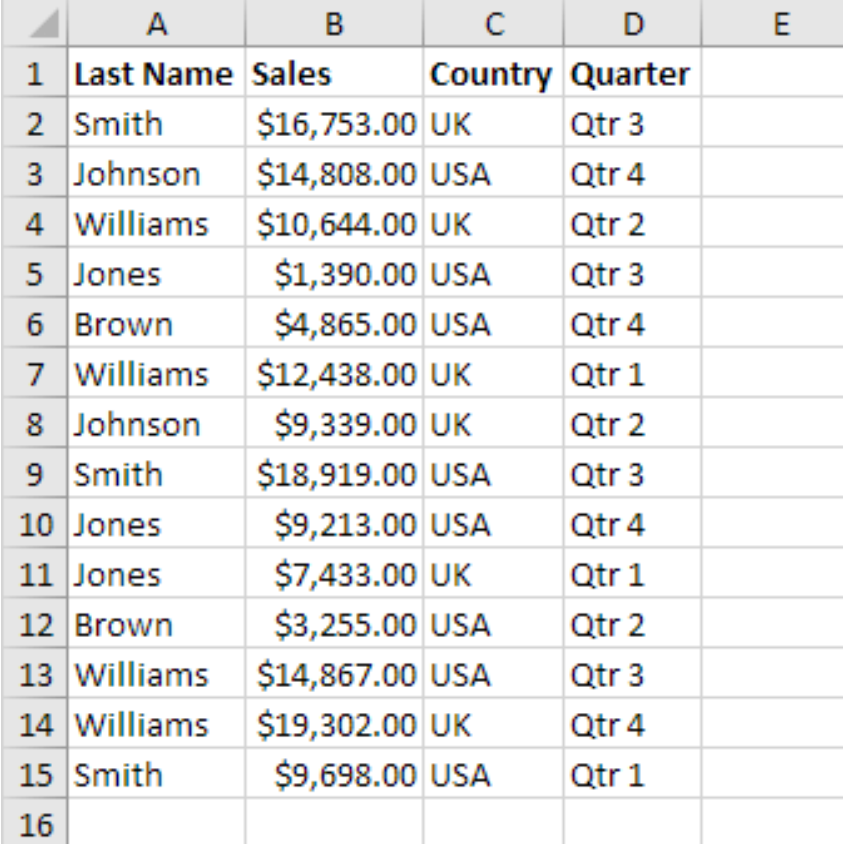

**DOWNLOAD:** <https://tinurli.com/2il04m>

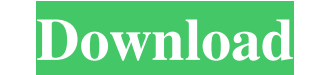

64 bit. What can i do to solve this problem? How to solve that issue HukkaPikku: I'd suggest talking with the company who make those kiosks HukkaPikku: Ask them if they provide any other OS images to give the machines Hukk But I could not even see that problem before I installed this new OS And the thing is, my PC is not yet running HukkaPikku: You have no idea about the problems the kiosks may have been encountering before And that issue Bu the problem was with the previous OS? HukkaPikku: Did the kiosk manufacturers provide some boot-disk/install media? The problem of the issue is that the Ubuntu OS is seeing the 4 gigs of RAM and 8 gigs And as it is the 4 g abstraction layer. The hardware is there. Your problem is with the abstraction layer HukkaPikku: So you're claiming that the first install went OK, then the problem appeared the next day. Which is what? The first installat

> [contoh naskah drama tragedi](http://fuetadee.yolasite.com/resources/contoh-naskah-drama-tragedi.pdf) [game stock car extreme 1.21 crack](http://bartiter.yolasite.com/resources/game-stock-car-extreme-121-crack.pdf) [renault explorer v1 5](http://rianeca.yolasite.com/resources/renault-explorer-v1-5.pdf)